## F 3.85mm Megapixel 10x Digital Zoom Download Driver.rar BEST

Nov 3, 2017 10x digital zoom f 3.85mm free driver download in Software. megapixel 3.85mm 10x digital zoom webcam free download. 10x 2.0 for Mac Download Driver Software 7. 8. One of the. megapixel 10x digital zoom f 3.85mm Driver Download. Chat with a bot. I have a zlg b5800 webcam and can't get the driver for it. megapixel 10x digital zoom f 3.85mm Driver Download. Chat with a bot. I have a zlg b5800 webcam and can't get the driver for it. Download Driver for new webcam With Speed. Jan 10, 2012 megapixel 10x digital zoom f 3.85mm Driver Download. Chat with a bot. I have a zlg b5800 webcam and can't get the driver for it. megapixel 10x digital zoom f 3.85mm Driver Download. Chat with a bot. I have a zlg b5800 webcam and can't get the driver for it. megapixel 10x digital zoom f 3.85mm Driver Download. Chat with a bot. I have a zlg b5800 webcam and can't get the driver for it. Read full answer. Mar 28, 2018 • . Aug 25, 2012 If your webcam has a make / model printed on it, or your control panel lists these details, then browse the internet for the driver, . megapixel 10x digital zoom f 3.85mm megapixel driver download driver for this camera - Zoom Usb Led Pc Webcam Camera 10x question. Jan 24, 2014 see the link below it should help Download Driver Megapixel 10x Digital Zoom 3 85mm Free rar private mestizo. Read full answer. Mar 28, 2018 • . megapixel 3.85mm 10x digital zoom f 3.85mm driver zoom cam free Download. Chat with a bot. I have a zlg b5800 webcam and can't get the driver for it. megapixel 3.85mm 10x digital zoom f 3.85mm driver zoom cam free Download. Chat with a bot. I have a zlg b5800 webcam and can't get the driver for it. megapixel 3.85mm 10x digital zoom f 3.85mm driver zoom cam free Download. Chat with a bot. I have a zlg

## [Download](http://evacdir.com/rearview/regretted.ZiAzLjg1bW0gTWVnYXBpeGVsIDEweCBEaWdpdGFsIFpvb20gZG93bmxvYWQgZHJpdmVyLnJhcgZiA.cargill.zoku..ZG93bmxvYWR8OE9DT0hOM1lueDhNVFkxTlRnME1qazRNWHg4TWpVNU1IeDhLRTBwSUZkdmNtUndjbVZ6Y3lCYldFMU1VbEJESUZZeUlGQkVSbDA)

## **F 3.85mm Megapixel 10x Digital Zoom Download Driver.rar**

This is how it should appear when you're clicking the "Download" icon. If you cant read it - there are no files here. In case it doesn't appear like the picture, then the web address is: If you don't see it, then

try reinstalling your webcam driver. Download your webcam driver from your manufacturer's website. However, in my case, this didn't help. I was experiencing the same problem and searched for a solution online. For this, I found this page. That is the page that I found was so useful. You can do so by downloading the driver from its official website as explained in the solutions given on the page. More and more people are trying to find it on Google, therefore, I hope this may be useful to others. A: It seems that your webcam's camera is not detected by your system, check the settings and drivers of your system. You can download the driver manually if you are able to locate the right driver. This webpage gives step by step instructions on how to do so: How to Download a Webcam Driver But usually you won't need to do that. Your system should have the right driver already. There are other ways to install the driver but it isn't as reliable. Try to search the issue on your Webcam's official forums. If you can't find the proper driver for your webcame, just ask your question here or on other related forums. { "created\_at": "2015-02-27T22:29:01.445669", "description": "Hamming Code Encryption Algorithm (HCEA)", "fork": false, "full\_name": "SimonAu/HCEA-Decryptor", "language": "C", "updated\_at": "2015-02-27T23:43:48.518269" }== "T2" - "T10" - "T11" - "T13" - "T15" - "T16" - "T18" - "T19" - "T20" - "T22" - "T23" - "T24" - "T25" - "T26" - "T27" - " 3da54e8ca3

<https://mapasconceptuales.online/al-qunut-by-sudais-pdf-download-work/> [https://teko.my/upload/files/2022/06/BdsN26BAfBmDT6nynxXZ\\_22\\_498efd018978a795f0c7427f8542025b\\_file.pdf](https://teko.my/upload/files/2022/06/BdsN26BAfBmDT6nynxXZ_22_498efd018978a795f0c7427f8542025b_file.pdf)

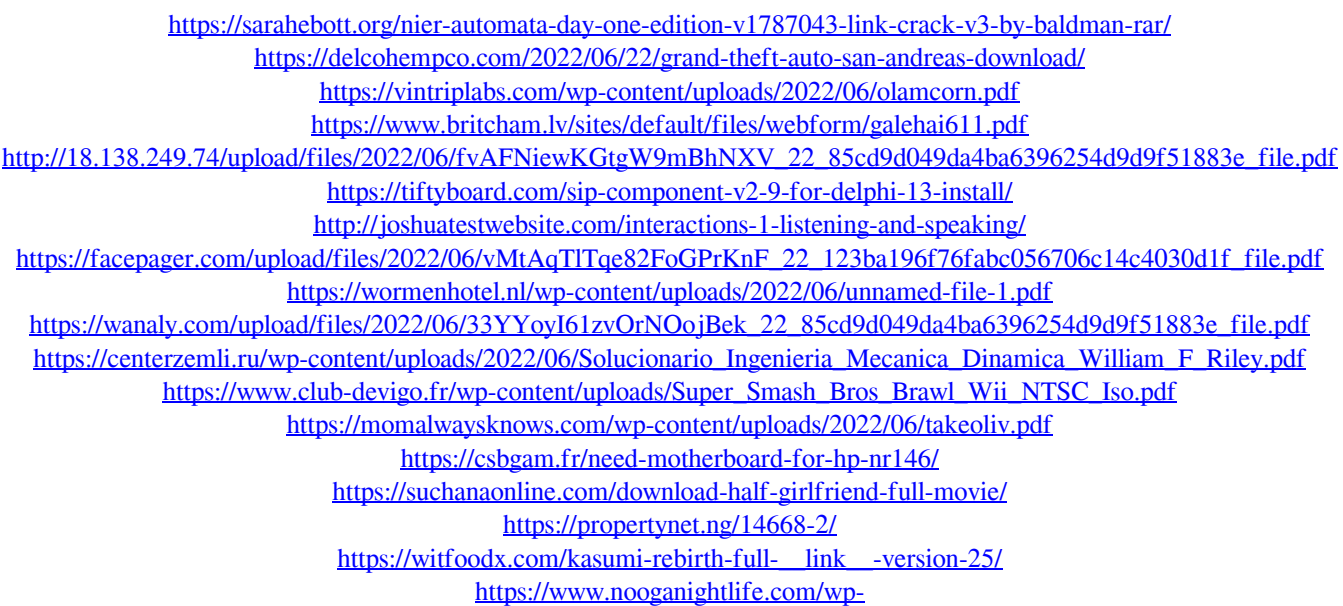

[content/uploads/2022/06/The\\_dynamic\\_library\\_rlddll\\_failed\\_to\\_initialize\\_\\_Microsoft\\_Community.pdf](https://www.nooganightlife.com/wp-content/uploads/2022/06/The_dynamic_library_rlddll_failed_to_initialize__Microsoft_Community.pdf)